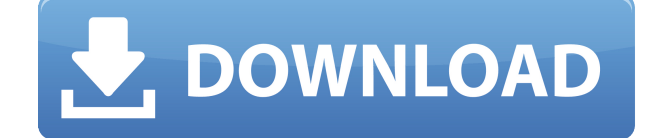

# **Translate Crack + Free Download [Mac/Win]**

Полный набор инструментов, которые сделают ваши проекты Adobe Illustrator проще, чем когда-либо если вы не знаете, как использовать Adobe Illustrator, но хотите узнать больше об этом графическом программном обеспечении, вот все самые важные инструменты, которые вам нужно знать. 1. Используйте инструмент «От руки» Простой и эффективный инструмент кривых от руки можно использовать для рисования собственных путей и придумывания собственных форм или рисунков. Линия, которую вы рисуете с помощью этого инструмента, может быть изогнутой или прямой, и ваше желание придать иллюстрации некоторую глубину может быть передано с помощью пера. 2. Используйте инструмент «Перо» Одним из наиболее распространенных инструментов цифровых художников является инструмент «Перо». Инструмент «Перо» можно использовать для рисования сложных форм и портретов, поскольку он позволяет использовать как прямоугольные, так и закругленные углы для нарисованных элементов. 3. Используйте инструмент «Линейка» Линейка помогает вам создать идеальный баланс в вашей работе, помогая вам установить точное положение вашего объекта. Линейка будет отображаться сбоку вашего планшета, что позволит легко добавлять, удалять и регулировать размер объектов. 4. Используйте инструмент выбора пути Если вы хотите добавить путь к своему дизайну, инструмент пути — ваш лучший друг. Этот инструмент позволяет вам манипулировать объектами различными способами, например, вы можете добавить прямой путь, пунктирный путь или закругленный путь. 5. Используйте инструмент «Ластик контура» Чтобы стереть путь, лучше всего использовать инструмент «Ластик». Это позволяет очистить и изменить существующий путь или удалить часть пути. Инструмент «Ластик» можно использовать для удаления ненужных объектов, чтобы ваша работа выглядела чистой и идеальной. 6. Используйте инструмент «Многоугольник» Инструмент «Многоугольник» можно использовать для создания прямоугольника со скругленными углами. Его также можно использовать для преобразования линии в круг или квадрат. Инструмент позволяет увидеть ограничивающую рамку объекта, а правая часть рамки показывает текущий размер пути. Размер можно изменить, а путь можно перемещать в его ограничительной рамке. 7. Используйте инструмент «Пипетка» Хороший способ разместить текст на дизайне — использовать

инструмент «Пипетка». Это позволяет вам брать образцы цветов или образцы из окружающей среды, которые впоследствии можно использовать для окрашивания текста или изображения. 8. Используйте инструмент «Деформация» Если вы хотите изменить размер объекта, используйте инструмент деформации. Этот

### **Translate Crack Full Product Key Download**

OpenSebJ — это бесплатный микшер аудиосэмплов в реальном времени, который работает в Windows. Исходный код OpenSebJ выпущен под Стандартной общественной лицензией GNU. OpenSebJ — это приложение, которое позволяет вам легко микшировать ваши аудиофайлы. Описание старой версии: OpenSebJ — бесплатное программное приложение для Windows. Микшер в реальном времени: В наших тестах приложение смогло эффективно микшировать все загруженные нами аудиофайлы, обеспечивая хорошее качество звука. Простой и быстрый в использовании: Его интерфейс последователен, интуитивно понятен и удобен для пользователя. Он не перегружен ненужными и бесполезными графическими элементами. Кроме того, весь сеанс выполняется быстро и не требует слишком много системных ресурсов. Системные Требования: Программу можно использовать в системах Windows не старше Windows 10 или Linux любого типа. Обновить несложно: Программное обеспечение постоянно обновляется с новыми версиями, без необходимости повторной загрузки всего пакета. Экспорт и импорт файлов MIDI: OpenSebJ включает в себя все основные инструменты программирования MIDI, включая секвенсор, паттерн и инструментальные дорожки. Резюме: OpenSebJ — это приложение, которое упрощает микширование звука в реальном времени и делает это без каких-либо сбоев. Он предназначен для использования в системах Windows, как старых, так и новых. Jitterbug — это бесплатный симулятор виолончели, с помощью которого вы можете играть на виолончели и делать ноты одной рукой. Это простое и легкое в использовании приложение быстро осваивается, но в то же время способно дать вам надежный и интересный опыт. Смотри и чувствуй Джиттербаг выглядит как классическая музыкальная композиция, в которой много настроения, цвета и абстракции. Практически нет отвлекающих графических элементов, за исключением полосатой панели в правом верхнем углу, обеспечивающей прямой доступ к элементам управления. Взаимодействие с клавиатурой Для того, чтобы Jitterbug дал вам надежный и интересный опыт, вам нужно будет использовать клавиатуру для выполнения различных задач. Вы можете играть на виолончели одной рукой во время работы приложения или запускать его в фоновом режиме и получать уведомления на экране. Можно регулировать уровень громкости, перематывать вперед и назад, открывать и закрывать панель, расположенную в правом верхнем углу, и так далее. Поворотное колесо, окруженное более абстрактным узором, доступно для регулировки 1eaed4ebc0

### **Translate**

Установите кодеки: Скачать кодеки Удалить кодеки: Управление файлами: Просмотр подробной информации о том, что установлено Отрегулируйте настройки с помощью специального инструмента «Еда и упражнения» — это забавная симуляция, которую вы можете запустить, чтобы понять, насколько сильно вам может понадобиться изменить свой образ жизни. Конечно, его не нужно воспринимать всерьез, но ему удается обеспечить впечатляющий подход к проблеме со здоровьем, вызванной отсутствием баланса между питанием и спортом. CACTI - это небольшое приложение для Windows, цель которого предоставить удобный способ анализа аудиофайлов, содержащих мотивационные интервью. Этот аудиоплеер способен обрабатывать аудиоданные и кодировать контент. Мотивационное интервью используется для выявления и характеристики потенциальных механизмов лечения и изменения поведения. Он обрабатывает последовательное кодирование поведенческих взаимодействий в реальном времени с использованием формата файла WAV. Это инструмент на основе Java, поэтому вы должны предварительно установить рабочую среду на свой компьютер. Преимущества портативности Портативный режим работы позволяет запустить инструмент, просто открыв исполняемый файл. Если вы хотите удалить программу с вашего компьютера, вам просто нужно удалить файлы, которые вы скачали из Интернета. Кроме того, вы можете хранить его на любом USBнакопителе или других портативных устройствах. Он не оставляет следов в реестре Windows, поэтому вы можете запускать его без прав администратора. Пользовательский интерфейс Графический интерфейс на первый взгляд выглядит чистым и простым. Однако для того, чтобы максимально использовать его возможности, требуются некоторые навыки фонового синтаксического анализа и кодирования. Существует также поддержка справочного руководства, которое может пролить свет на функции программы. Аудиофайлы можно добавлять в рабочей среде с помощью встроенной кнопки обзора, поэтому вы не можете полагаться на поддержку перетаскивания. Он работает только с форматом файла WAV. Функции воспроизведения, анализа и кодирования аудио САСТІ дает вам возможность оценивать аудиозаписи сессий в электронном виде и в режиме реального времени. Вы можете использовать три режима, а именно анализ непрерывных данных о поведении из файла WAV в кодируемые высказывания, последовательное кодирование ранее проанализированных высказываний и присвоение глобальных рейтингов типа Лайкерта. Все выходные файлы САСТІ могут быть открыты как текстовые файлы с разделителями табуляцией или электронные таблицы и импортированы в статистические программные приложения для анализа. Нижняя линия В общем, С

### **What's New in the Translate?**

Программа предназначена для помощи в декодировании кода библиотек JavaScript. Он не изменяет код и не дает никакого понимания для вашего понимания или возможной модификации. Это помогает с декодированием кода библиотек JavaScript в полностью читабельный код с отступами. Это позволяет вам декодировать минимизированный код JavaScript в полностью читабельный код с отступами. Он не изменяет исходный код JavaScript, а также не дает никакой информации для вашего понимания или возможной модификации. Приложение не изменяет ваш код JavaScript. Программа не является парсером JavaScript и не декомпилятором JavaScript. Программа не изменяет исходный код JavaScript. Он не позволит вам модифицировать или изменить код, а также не расшифрует его для получения информации. Существует вероятность того, что код может отображать различную информацию в зависимости от вашей конфигурации. Как это работает? Сценарий был сохранен как внешняя программа, которую можно легко запустить в вашем браузере. Просто дважды щелкните скрипт, чтобы открыть его, а затем нажмите кнопку «Декодировать», чтобы начать декодирование кода. Как это использовать? Этот инструмент будет работать для большинства библиотек JavaScript. Хотя рекомендуется протестировать библиотеку, из которой вы пытаетесь декодировать код. Инструмент полностью основан на браузере, и его не нужно загружать. В случае возникновения каких-либо проблем, пожалуйста, свяжитесь с нами. System Explorer — это простое и легкое расширение Windows Explorer, которое позволяет вам получить прямой доступ к файлам вашей среды Windows. В случае, если пользователь ранее входил в Windows, программа автоматически откроет окно проводника и получит доступ к файлам текущего пользователя (если они есть). В противном случае программа запустит Проводник и будет искать личные файлы пользователя. Базовая версия программы бесплатна, но вы можете заплатить за доступ к расширенным функциям. Панель управления Video Converter — это простой видео конвертер, который позволяет редактировать настройки. Вы можете изменить разрешение, качество звука, частоту кадров, битрейт и многое другое. Вы также можете обрезать видео. Кроме того, он предлагает встроенный подключаемый модуль Windows Media Player для воспроизведения видео. Бесплатная версия программы имеет некоторые ограничения, такие как невозможность добавления субтитров, изменения качества сцены и так далее. ImportExport предназначен для создания структуры папок, которая будет соответствовать спецификациям документов Microsoft Office "Excel или Word 2007" и "Excel или Word 2010" вашей компании. Программное обеспечение было создано, чтобы помочь людям, которые

# **System Requirements:**

Microsoft Windows 7 (64-разрядная версия) ОС Х 10.7 (64 разрядная версия) Минимум 1 ГГц процессор 1 ГБ оперативной памяти 64-разрядный Internet Explorer, Firefox, Chrome, Safari, Opera (проверено на IE9, IE10, Chrome 30, Safari 5, Opera 18) Видеокарта, совместимая с DirectX 9.0c Требуется 250 МБ места на жестком диске Процессор: Pentium 3,0 ГГц Графический процессор: NVIDIA GeForce 7800 GS DirectX: версия 9.0c Звуковая карта:

Related links: